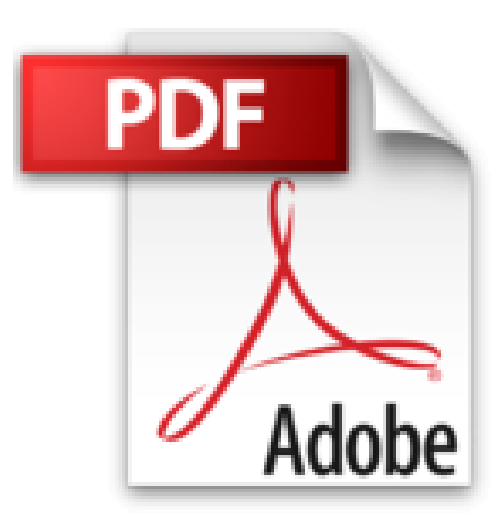

## **Poche Visuel - L'Ordinateur avec Windows 10**

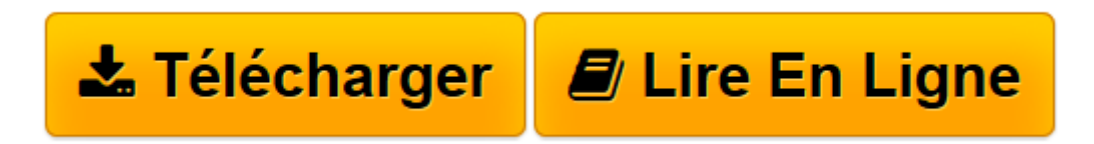

[Click here](http://bookspofr.club/fr/read.php?id=2754087559&src=fbs) if your download doesn"t start automatically

## **Poche Visuel - L'Ordinateur avec Windows 10**

Elaine MARMEL

**Poche Visuel - L'Ordinateur avec Windows 10** Elaine MARMEL

**[Télécharger](http://bookspofr.club/fr/read.php?id=2754087559&src=fbs)** [Poche Visuel - L'Ordinateur avec Windows 10 ...pdf](http://bookspofr.club/fr/read.php?id=2754087559&src=fbs)

**[Lire en ligne](http://bookspofr.club/fr/read.php?id=2754087559&src=fbs)** [Poche Visuel - L'Ordinateur avec Windows 10 ...pdf](http://bookspofr.club/fr/read.php?id=2754087559&src=fbs)

## **Téléchargez et lisez en ligne Poche Visuel - L'Ordinateur avec Windows 10 Elaine MARMEL**

336 pages

Présentation de l'éditeur

Jamais perdu, toujours guidé, ce solide Poche Visuel propose un parcours pratique et très illustré de tout ce que vous avez besoin de savoir pour bien débuter en informatique. idéal pour se mettre à l'ordinateur en toute sérénité :

- Découverte du PC
- Connaître les périphériques essentiels
- Découvrir Windows 10
- Bien utiliser les principaux programmes
- Se familiariser avec Word et Excel
- Découvrir l'Internet
- Utiliser le Web et la messagerie électronique
- Les bases de la sécurité de l'ordinateur
- Sauvegarder, imprimer
- Créer un réseau
- Astuces et conseils pratiques.

Biographie de l'auteur

Elain Marmel est auteur de nombreux livres d'informatique grand public sur le PC et les principaux logiciels. Elle est aussi auteur de plusieurs livres dans la collection Pour les Nuls.

Download and Read Online Poche Visuel - L'Ordinateur avec Windows 10 Elaine MARMEL #EVX5QALHF6P

Lire Poche Visuel - L'Ordinateur avec Windows 10 par Elaine MARMEL pour ebook en lignePoche Visuel - L'Ordinateur avec Windows 10 par Elaine MARMEL Téléchargement gratuit de PDF, livres audio, livres à lire, bons livres à lire, livres bon marché, bons livres, livres en ligne, livres en ligne, revues de livres epub, lecture de livres en ligne, livres à lire en ligne, bibliothèque en ligne, bons livres à lire, PDF Les meilleurs livres à lire, les meilleurs livres pour lire les livres Poche Visuel - L'Ordinateur avec Windows 10 par Elaine MARMEL à lire en ligne.Online Poche Visuel - L'Ordinateur avec Windows 10 par Elaine MARMEL ebook Téléchargement PDFPoche Visuel - L'Ordinateur avec Windows 10 par Elaine MARMEL DocPoche Visuel - L'Ordinateur avec Windows 10 par Elaine MARMEL MobipocketPoche Visuel - L'Ordinateur avec Windows 10 par Elaine MARMEL EPub

## **EVX5QALHF6PEVX5QALHF6PEVX5QALHF6P**